# CPU

 $(\quad)$ 

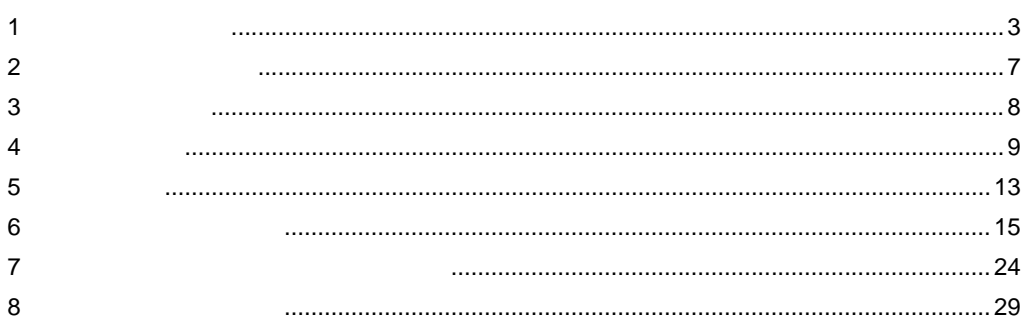

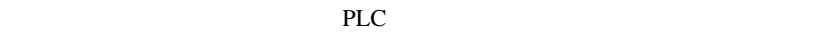

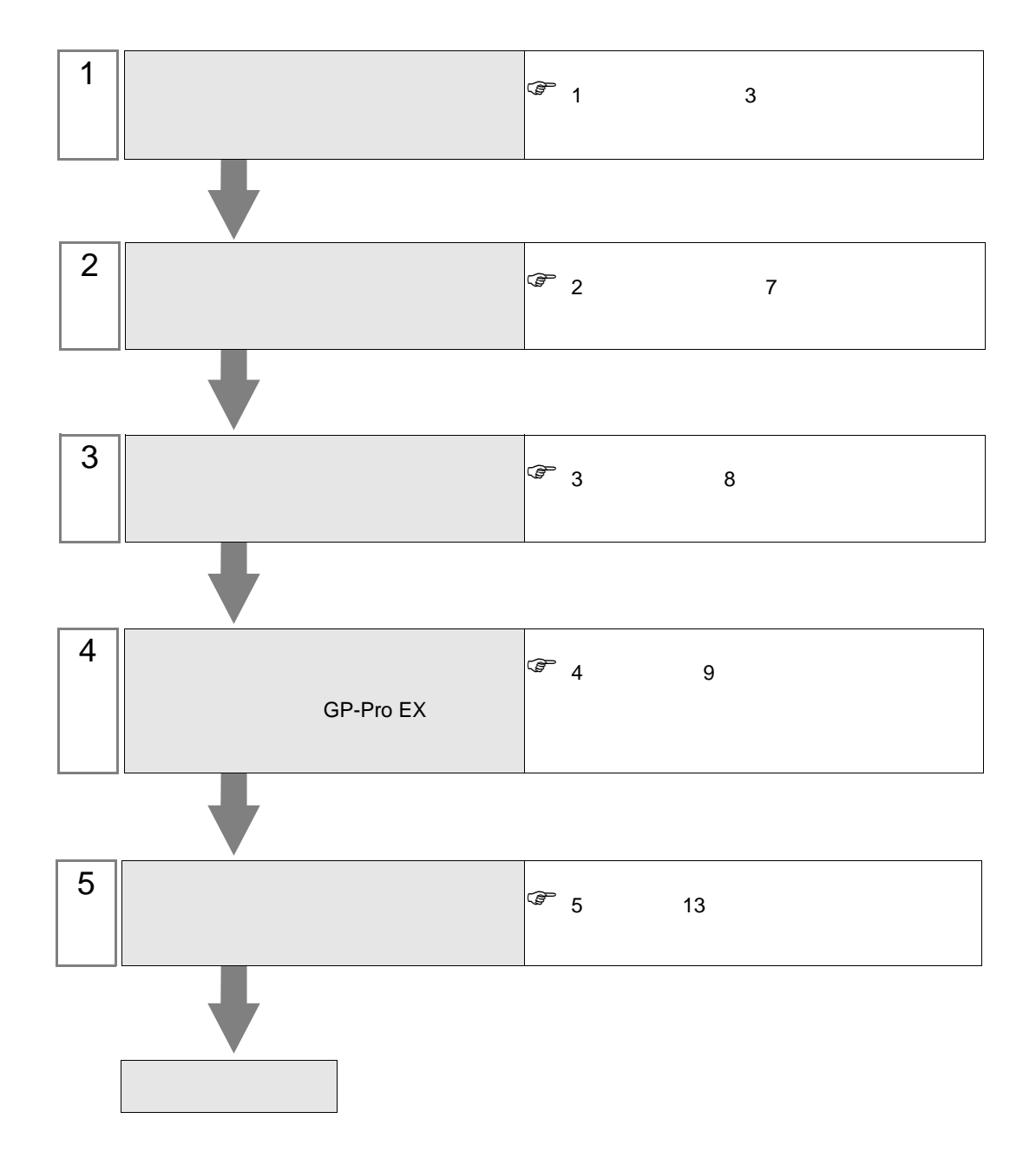

<span id="page-2-0"></span> $1$ 

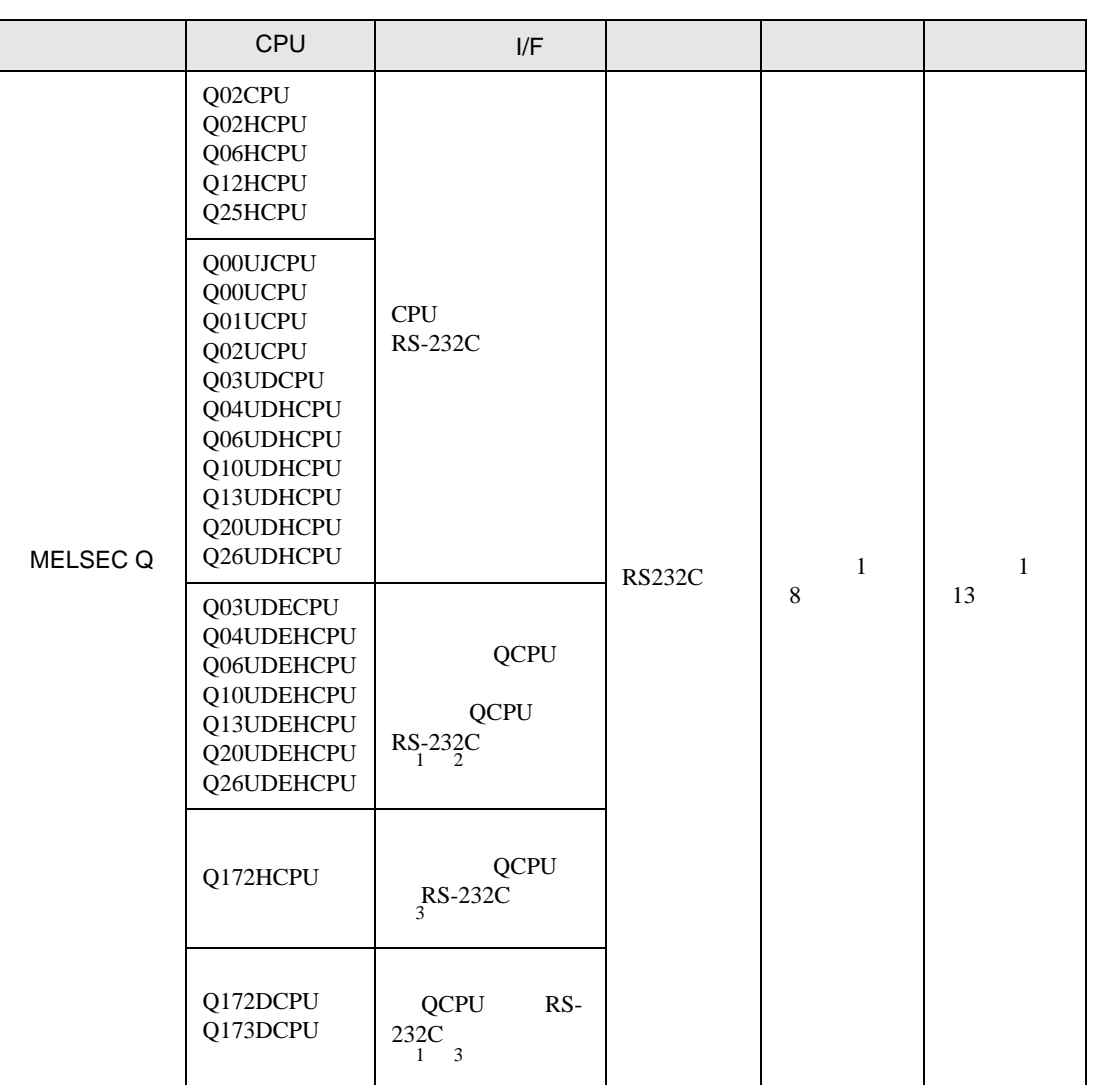

<span id="page-2-2"></span>1 Q00UJCPU Q00UCPU Q01UCPU

2 Ethernet  $QCPU$   $Q03UDECPU$   $Q04UDEHCPU$   $Q06UDEHCPU$ Q10UDEHCPU Q13UDEHCPU Q20UDEHCPU Q26UDEHCPU CPU  $\mathbb{C}$ 

<span id="page-2-1"></span>3 CPU Q172HCPU Q172DCPU Q173DCPU CPU <sub>2</sub> • CPU

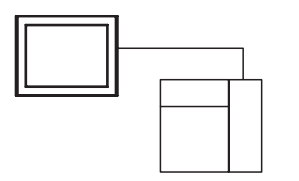

• CPU

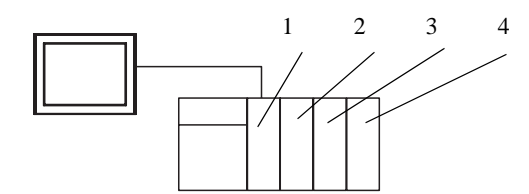

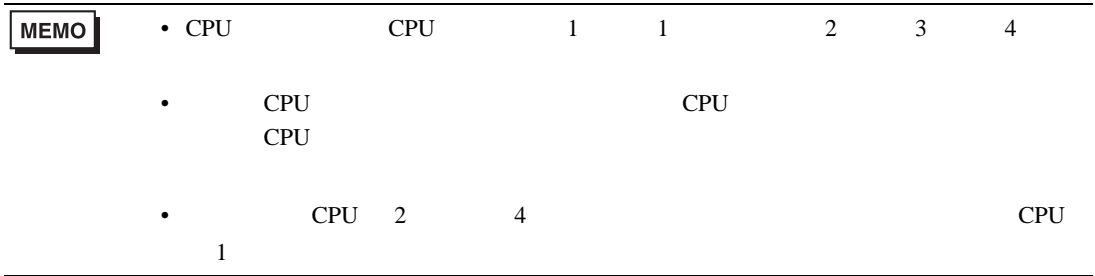

<span id="page-4-0"></span>IPC COM

接続機器と IPC を接続する場合、使用できる COM ポートはシリーズと通信方式によって異なります。

 $\rm IPC$ 

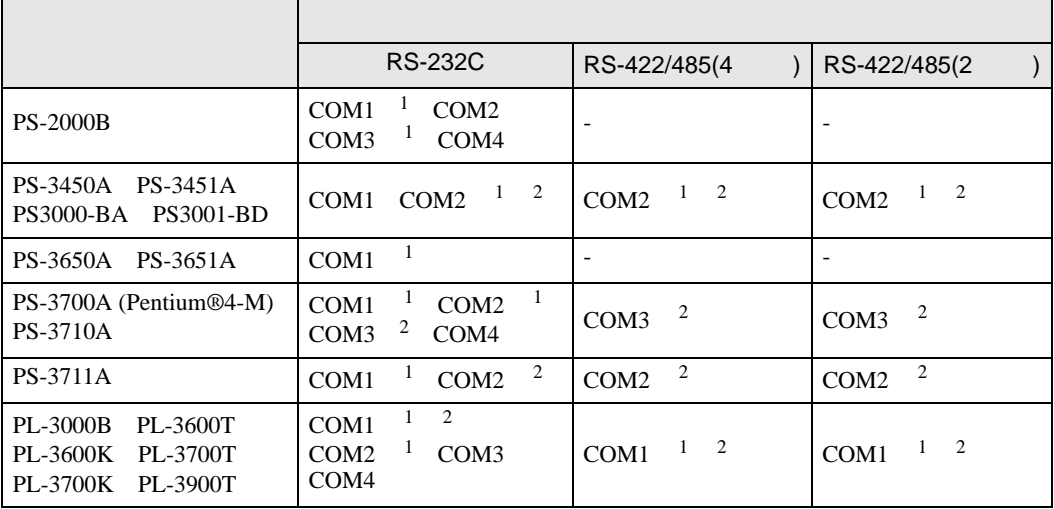

 $1$  RI/5V  $\qquad$  IPC

 $2 \nabla$ 

## RS-232C

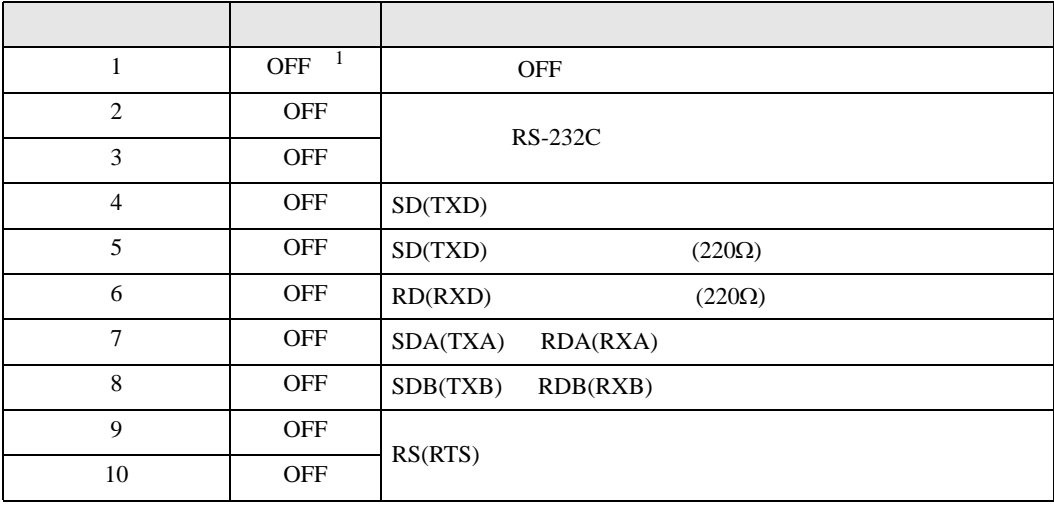

1 PS-3450A PS-3451A PS3000-BA PS3001-BD ON ON

RS-422/485 4

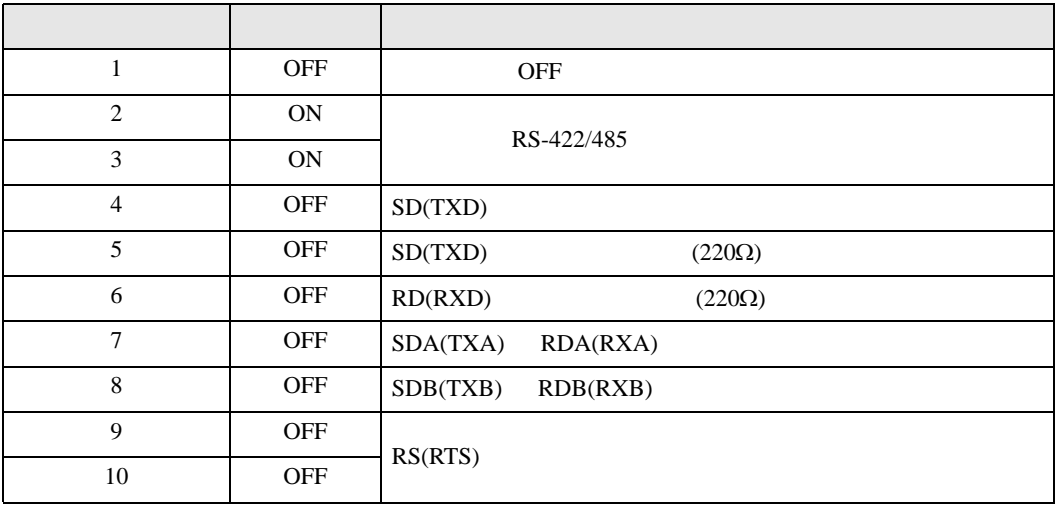

### RS-422/485 2

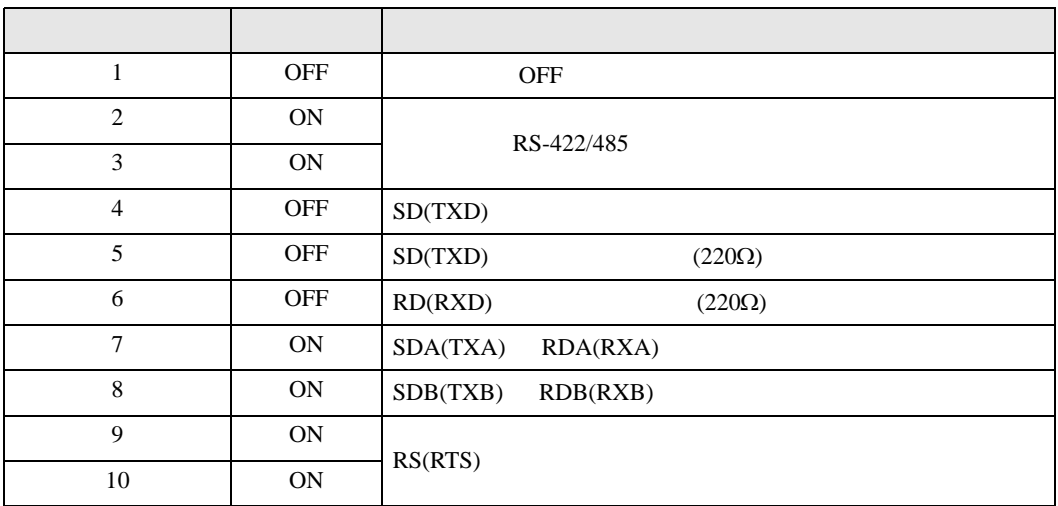

<span id="page-6-0"></span> $2 \left( \frac{1}{2} \right)$ 

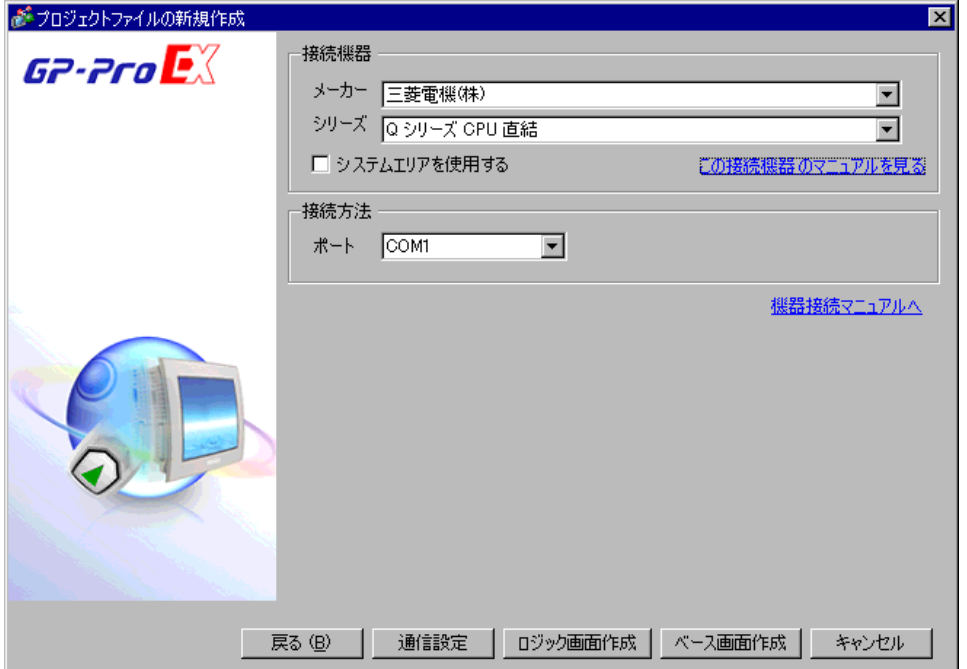

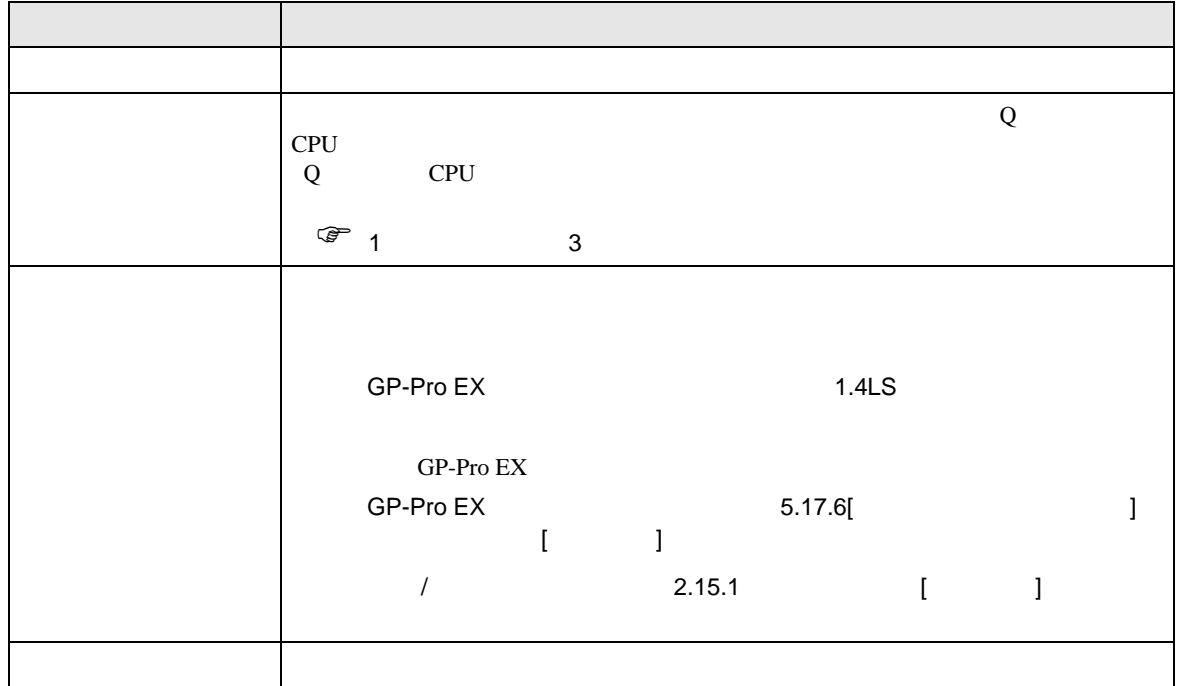

<span id="page-7-0"></span> $3 \sim$ 

# <span id="page-7-1"></span> $3.1$  1

GP-Pro EX

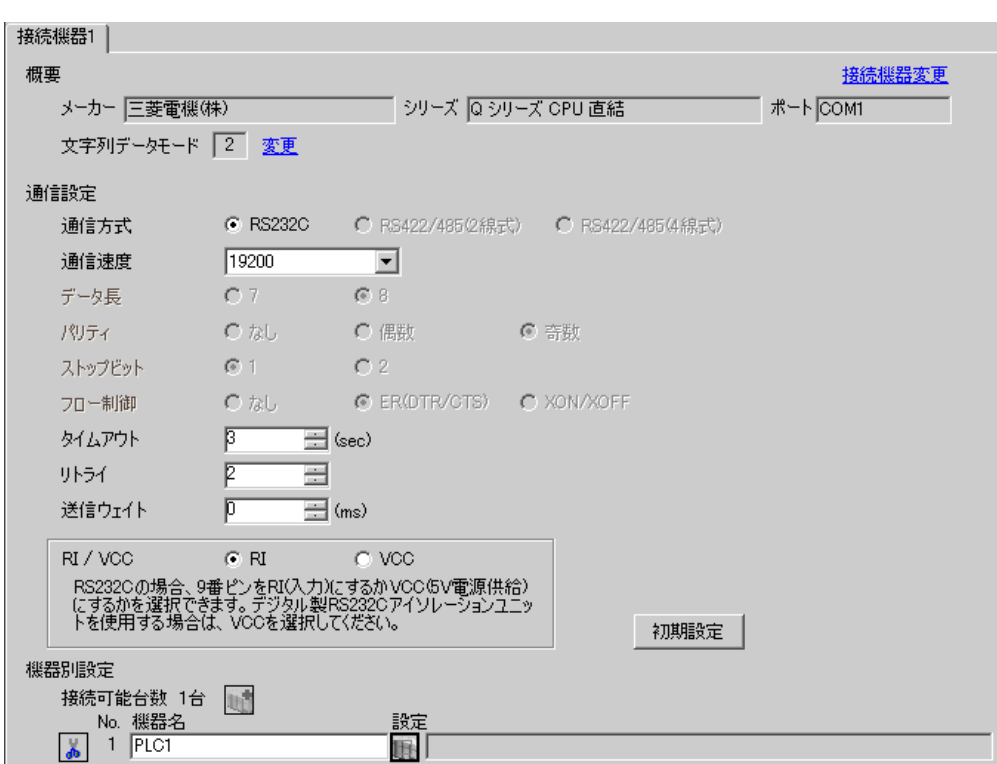

 $\begin{bmatrix} \cdot & \cdot & \cdot & \cdot \\ \cdot & \cdot & \cdot & \cdot \\ \cdot & \cdot & \cdot & \cdot \end{bmatrix} \quad \begin{bmatrix} \cdot & \cdot & \cdot \\ \cdot & \cdot & \cdot \\ \cdot & \cdot & \cdot \end{bmatrix}$ 

 $\begin{array}{lllllllllll} \text{I} & \text{I} & \text{I} & \text{I} & \text{I} & \text{J} \end{array}$ 

<span id="page-8-0"></span>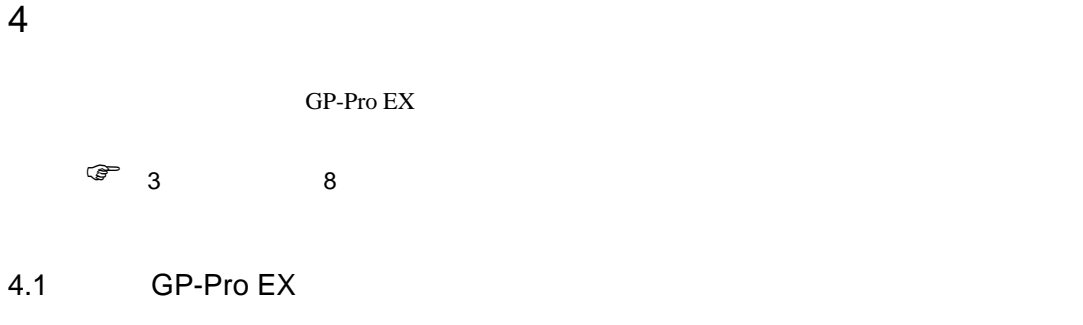

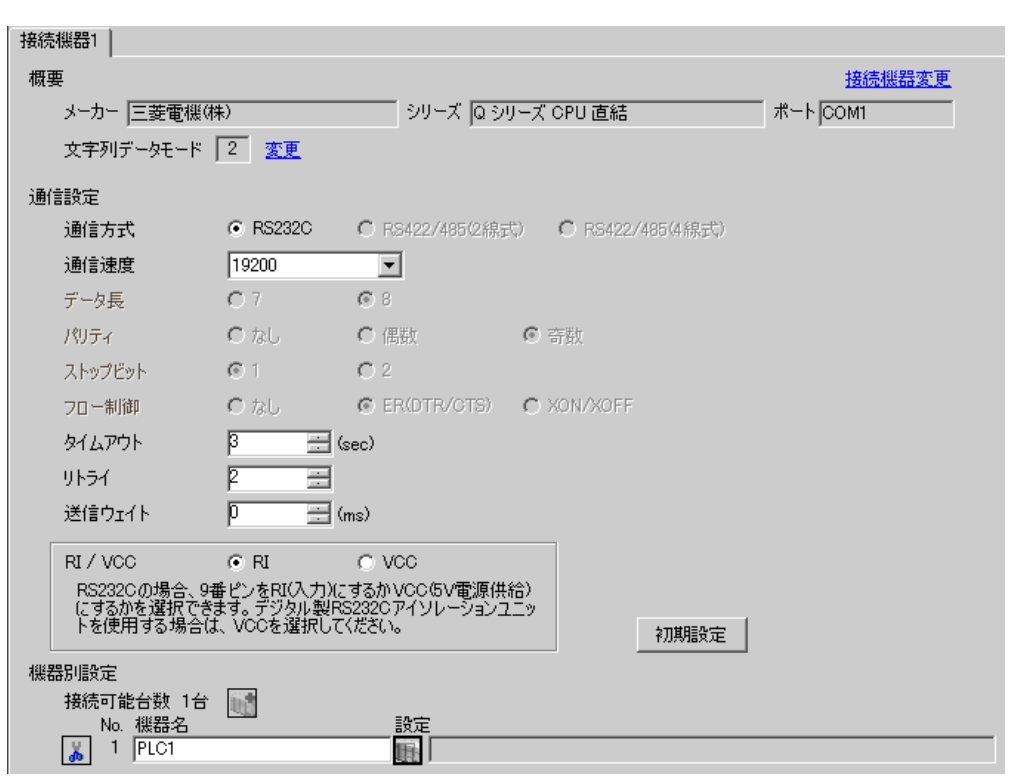

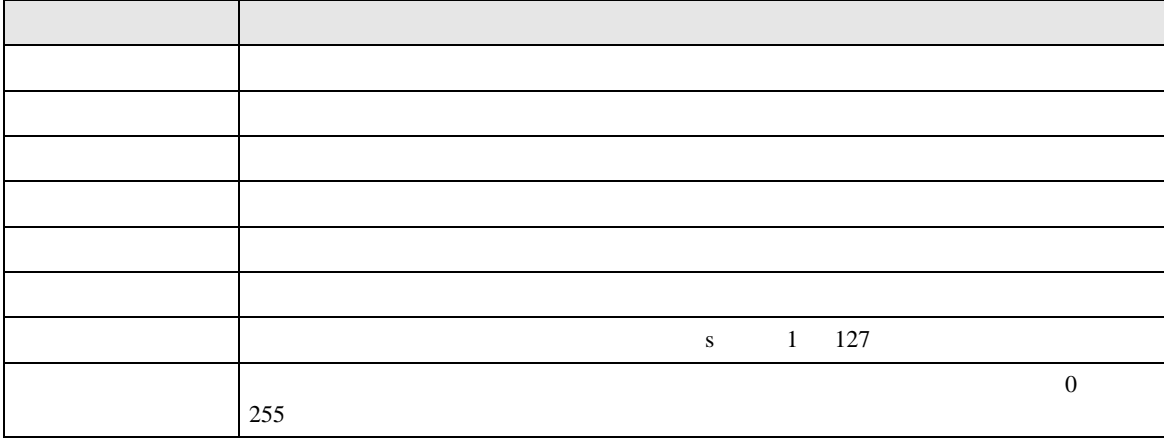

Q CPU 送信ウェイト 表示器がパケットを受信してから、次のコマンドを送信するまでの待機時間(ms  $0 \t 255$ RI/VCC 9 RI/VCC RI/VCC  $\rm{IPC}$  IPC  $\rm{RI/5V}$  $IPC$ 設定項目 設定内容

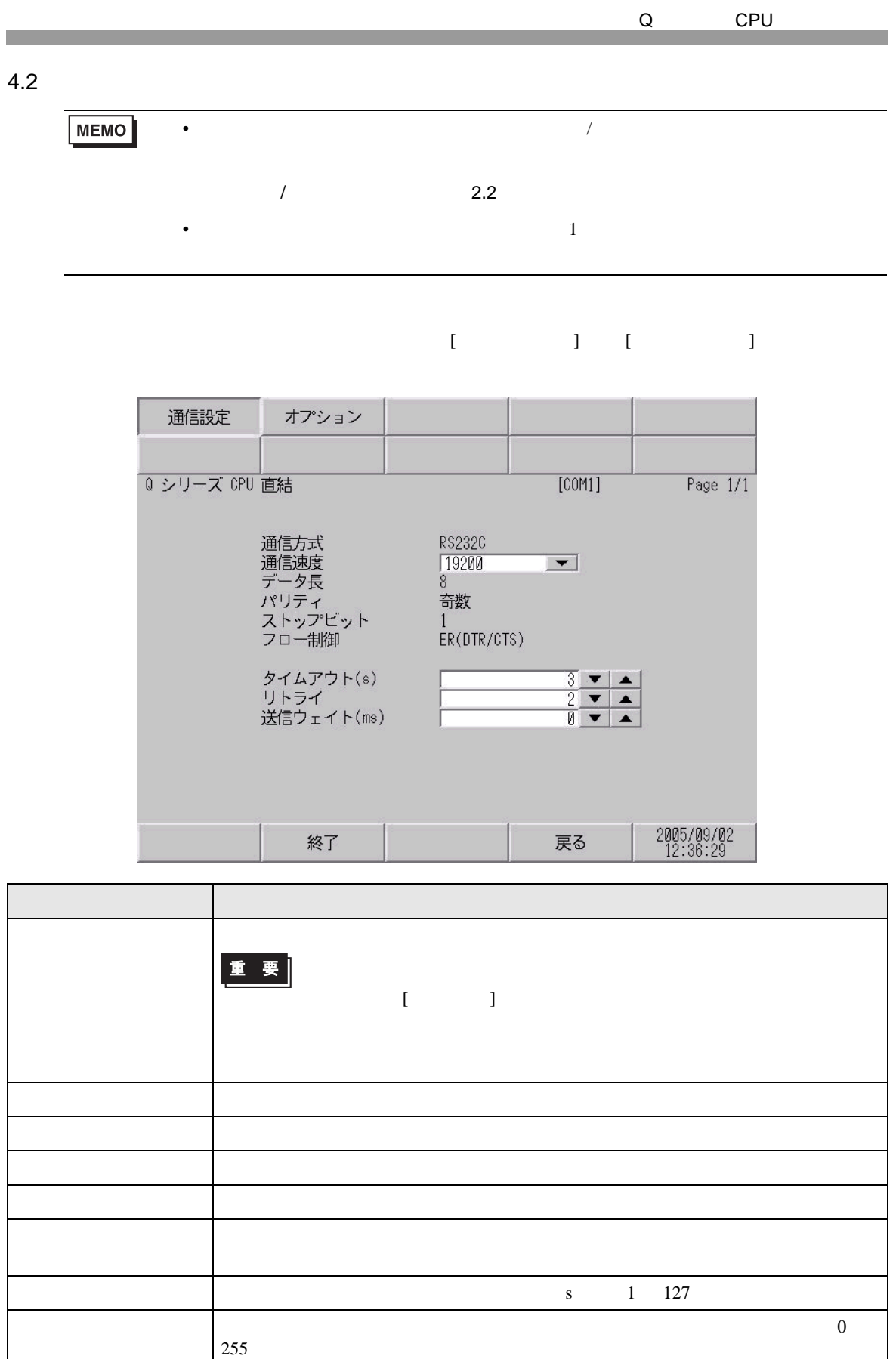

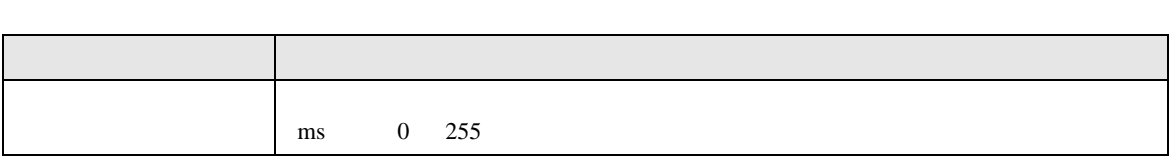

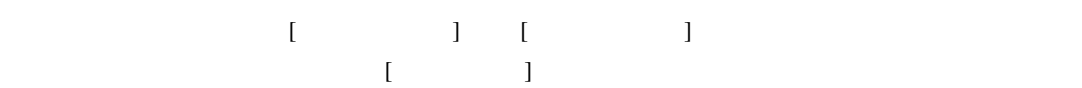

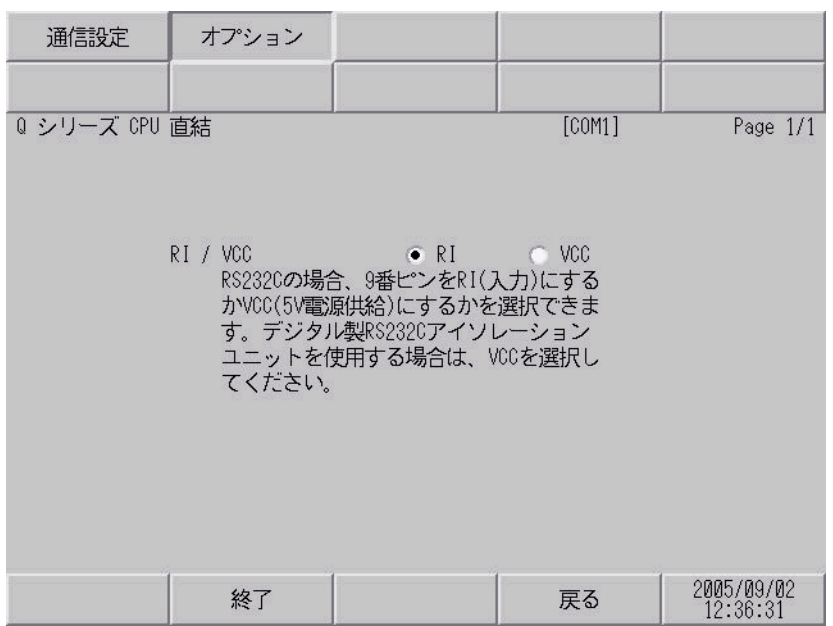

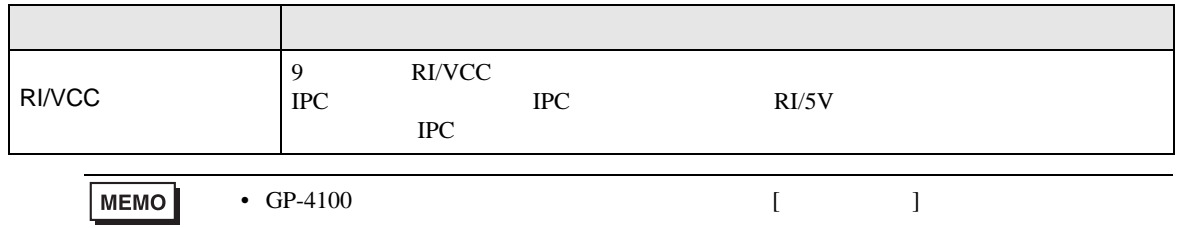

<span id="page-12-0"></span> $5<sub>3</sub>$ 

- $FG$   $D$
- SG FG 56
- 結線図 1

<span id="page-12-1"></span>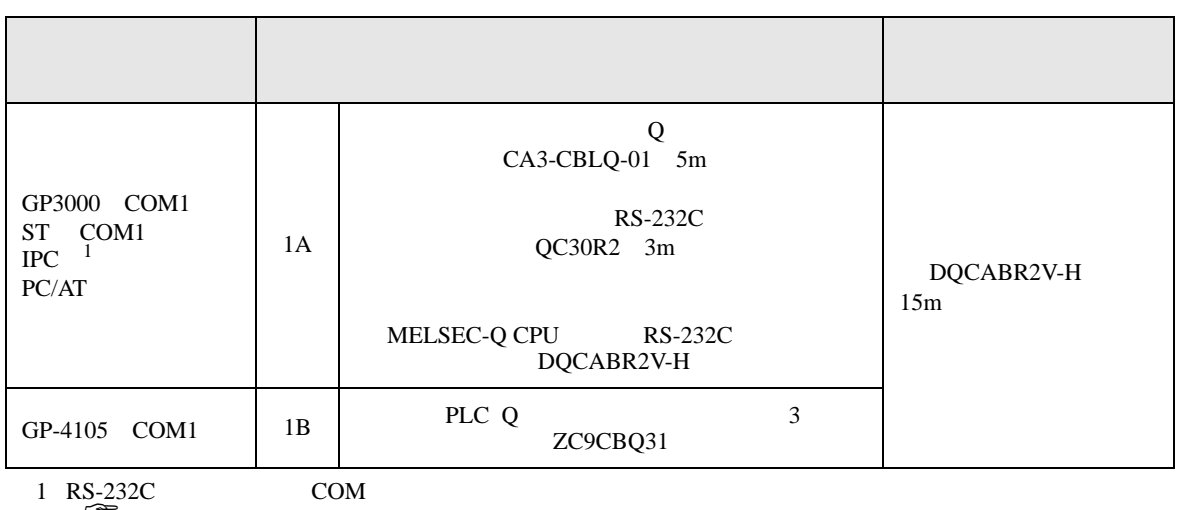

• ノイズなどの影響で通信が安定しない場合はアイソレーションユニットを接続してください。

 $\overline{\mathbb{CP}}$  IPC COM 5

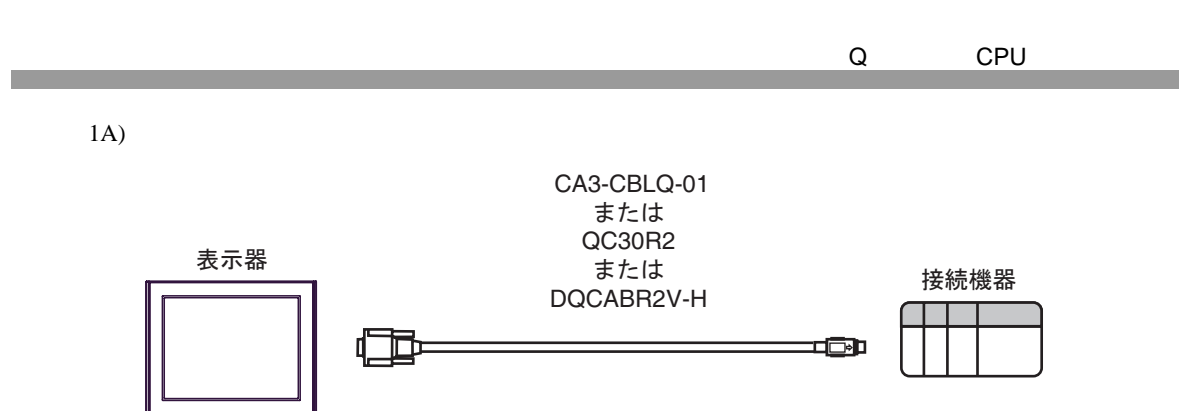

1B)

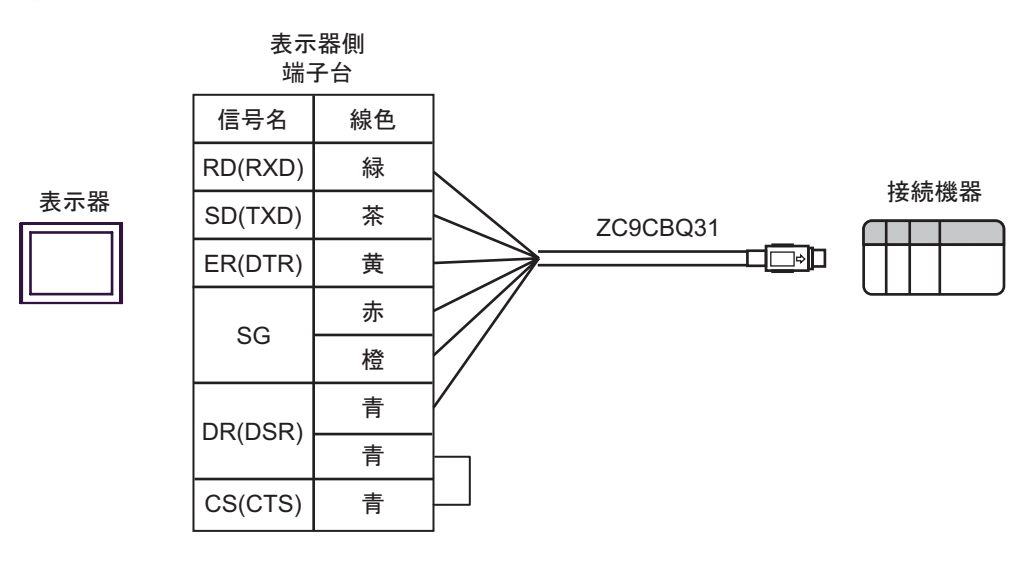

<span id="page-14-0"></span>Q CPU 6 to the contract of the contract of the contract of the contract of the contract of the contract of the contra<br>The contract of the contract of the contract of the contract of the contract of the contract of the contract o

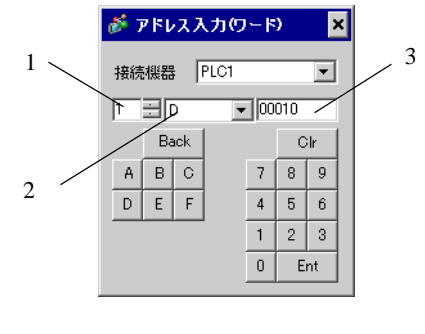

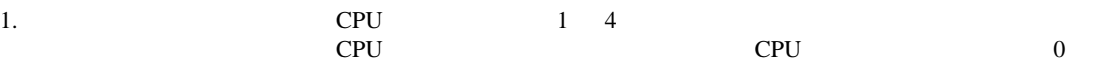

 $2.$ 

 $3.$ 

# 6.1 Q02CPU/Q02HCPU/Q06HCPU/Q12HCPU/Q25HCPU

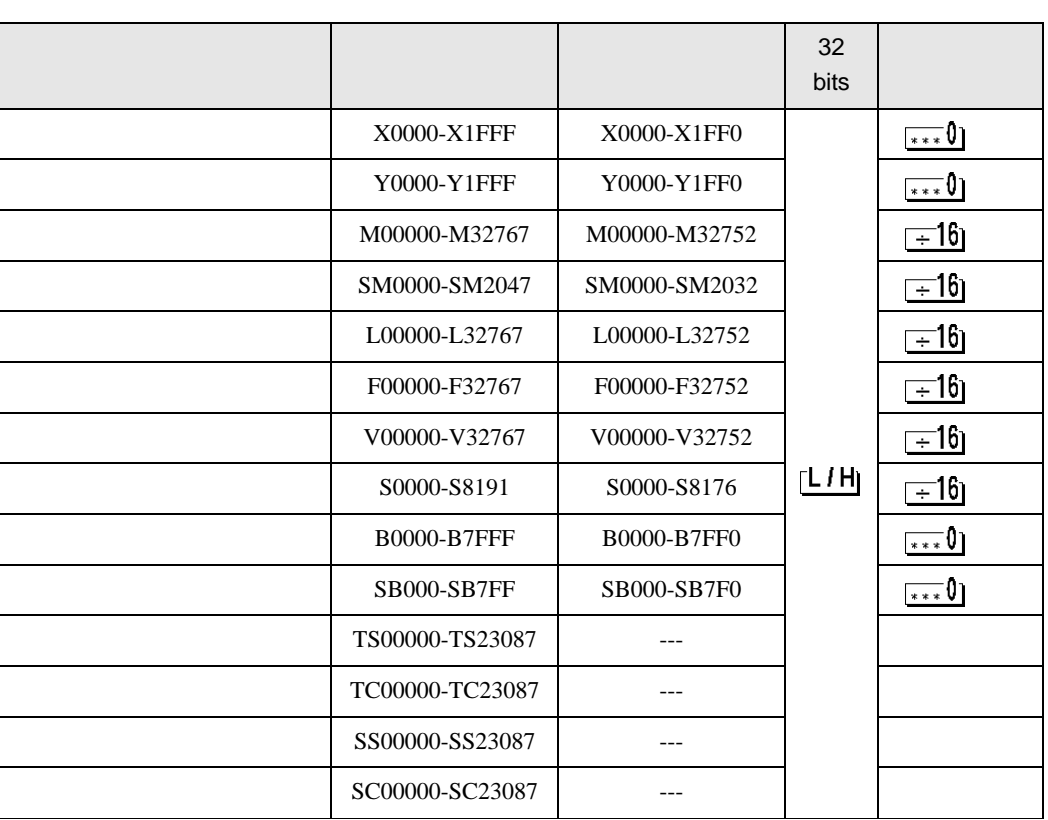

 $\boxed{\phantom{1}}$ 

**E** 

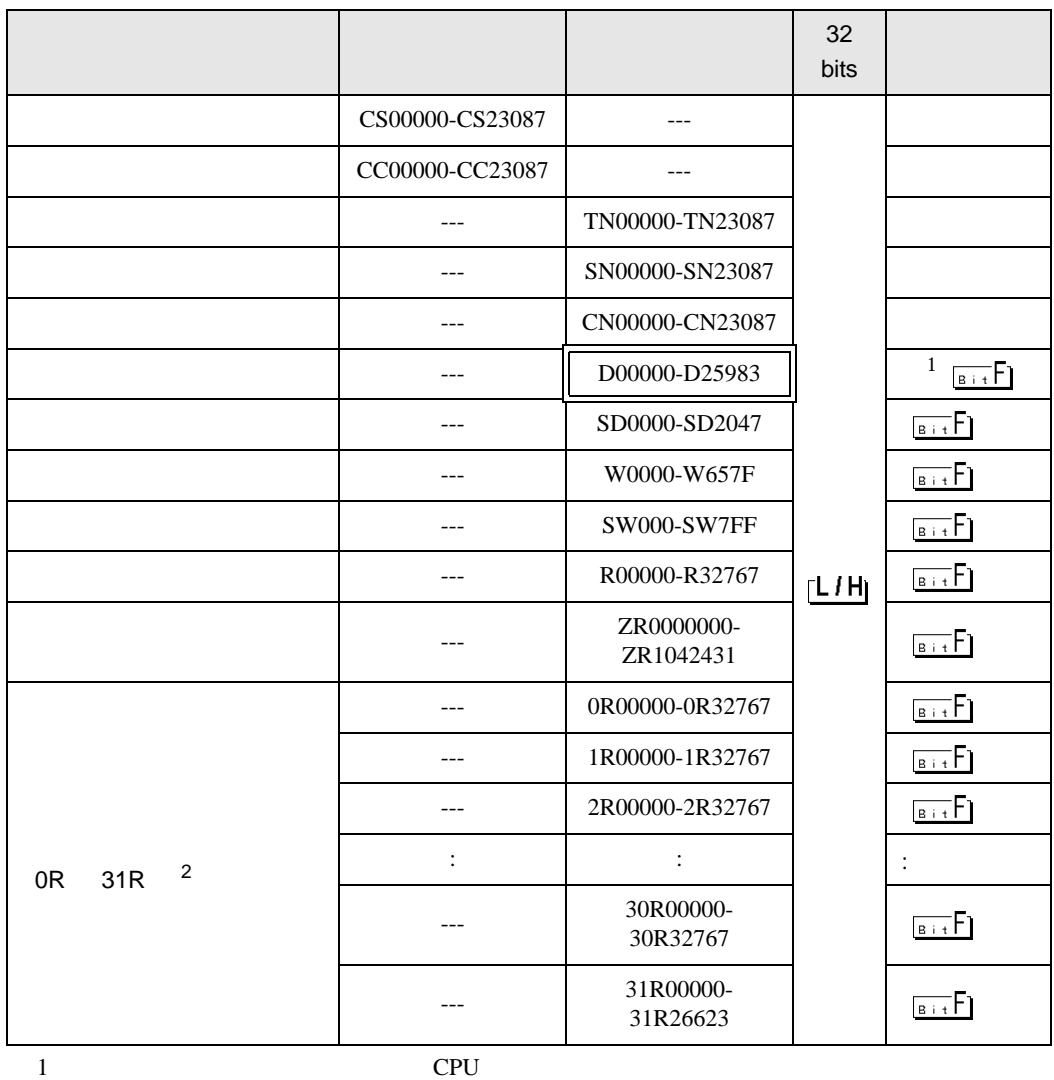

2 No. Since The GP-PRO/PB for Windows 2

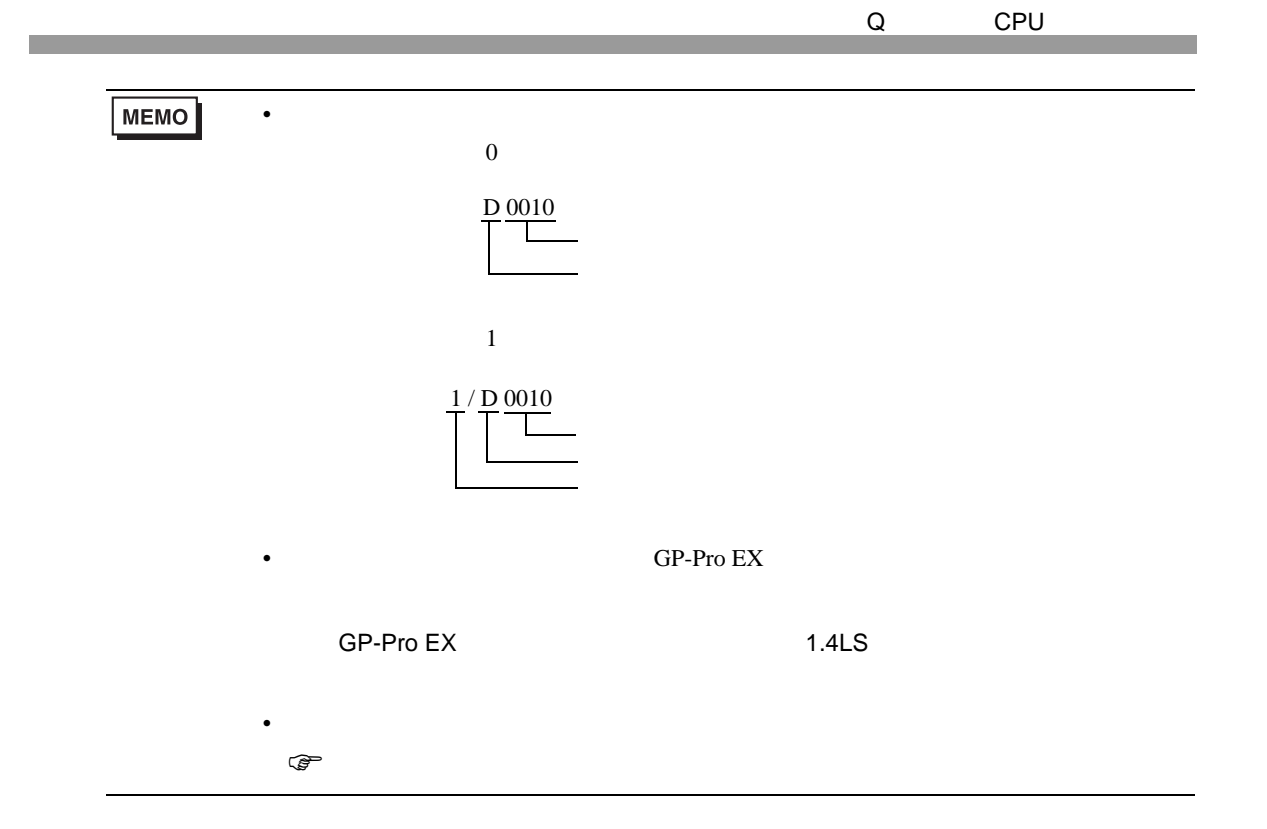

6.2 Q00UJCPU/Q00UCPU/Q01UCPU/Q02UCPU/Q03UDCPU/Q04UDHCPU/ Q06UDHCPU/Q10UDHCPU/Q13UDHCPU/Q20UDHCPU/Q26UDHCPU/ Q03UDECPU/Q04UDEHCPU/Q06UDEHCPU/Q10UDEHCPU/ Q13UDEHCPU/Q20UDEHCPU/Q26UDEHCPU

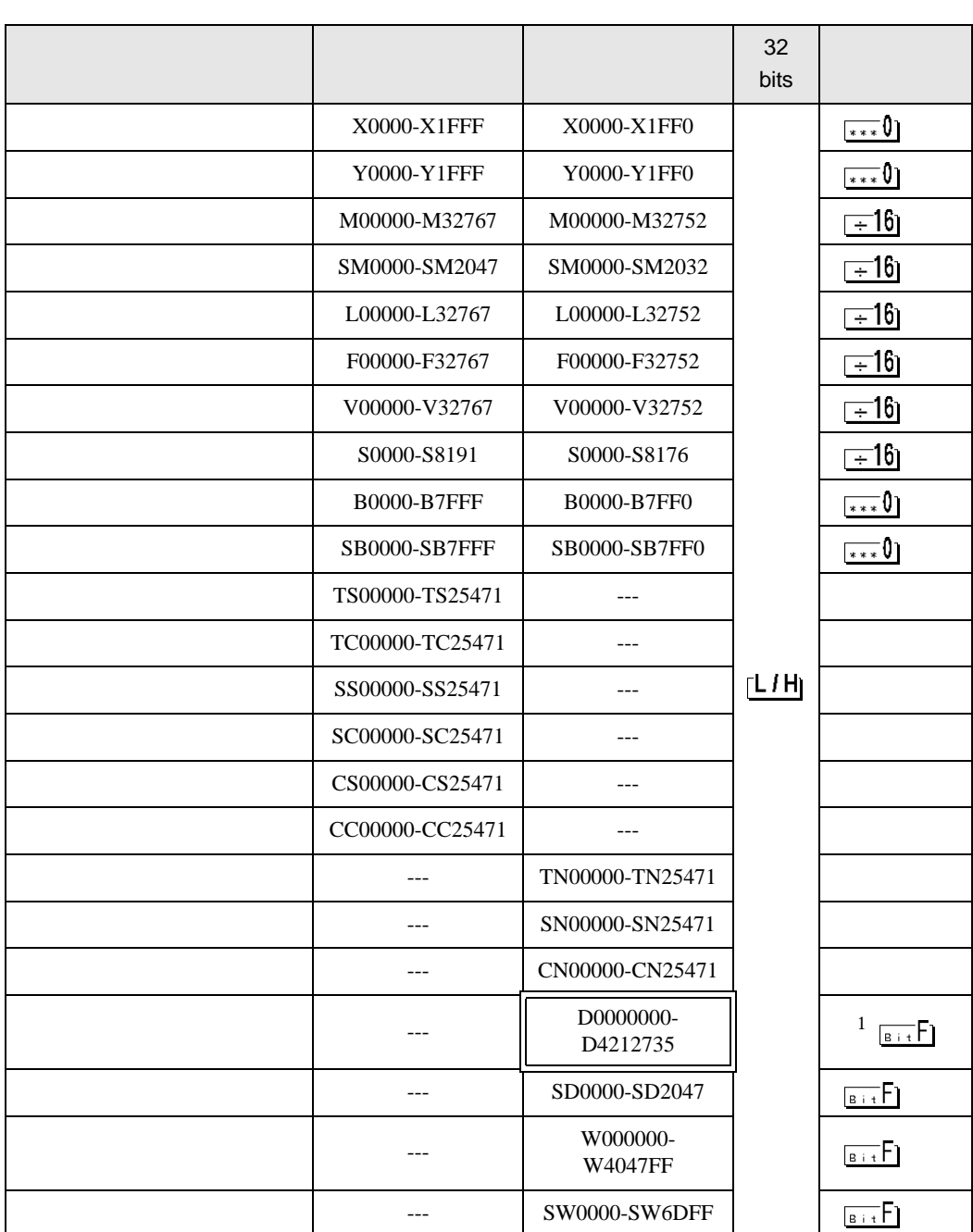

#### 匠 7

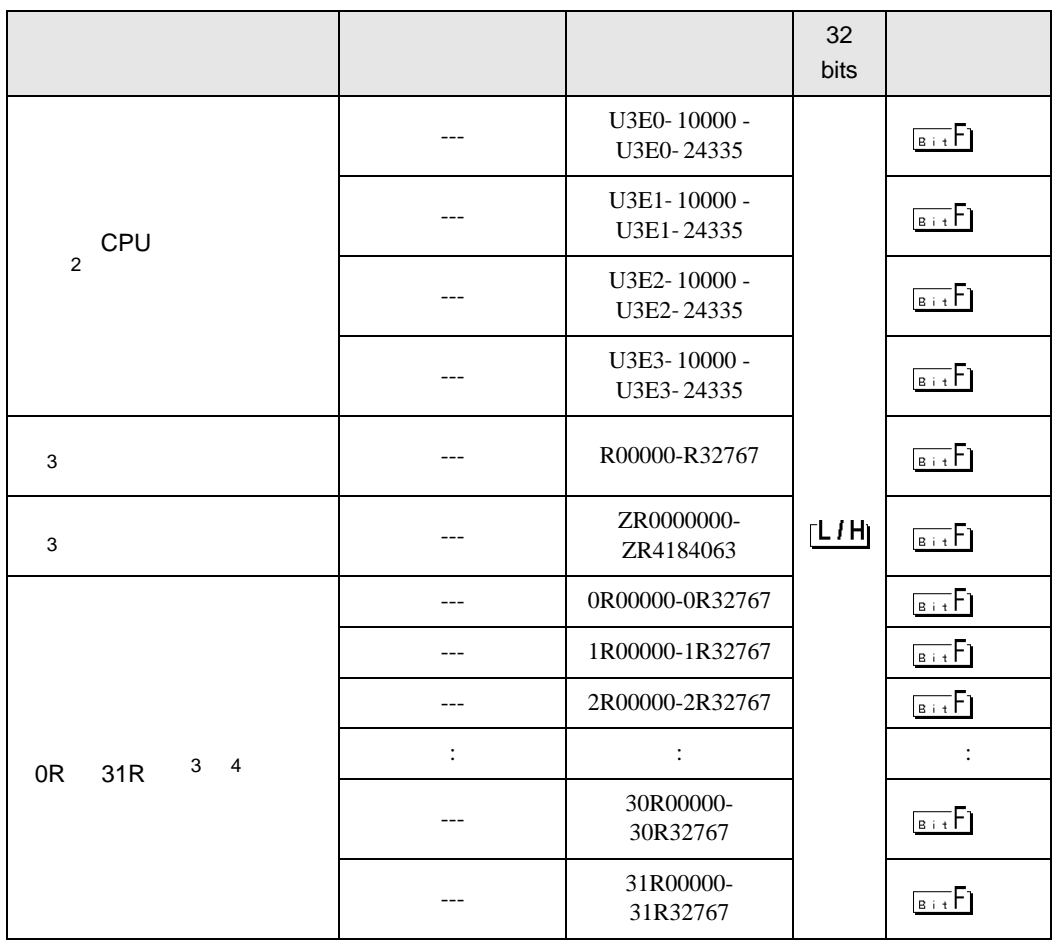

1 CPU 2012

- $2 \tPU$ 
	- 2 14k
	- 3 13k
- 4 12k
- 
- <span id="page-18-0"></span>3 Q00UJCPU

4 No. Since  $\sim$  No.  $\sim$  GP-PRO/PB for Windows

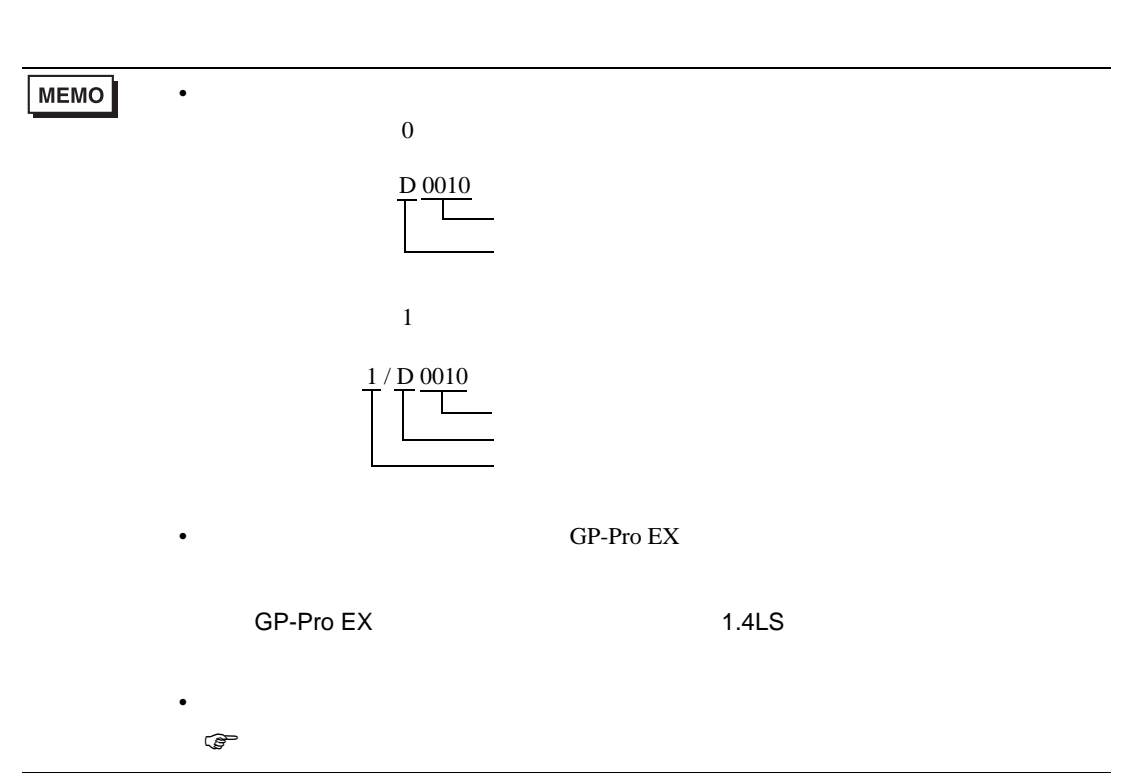

# 6.3 Q172HCPU

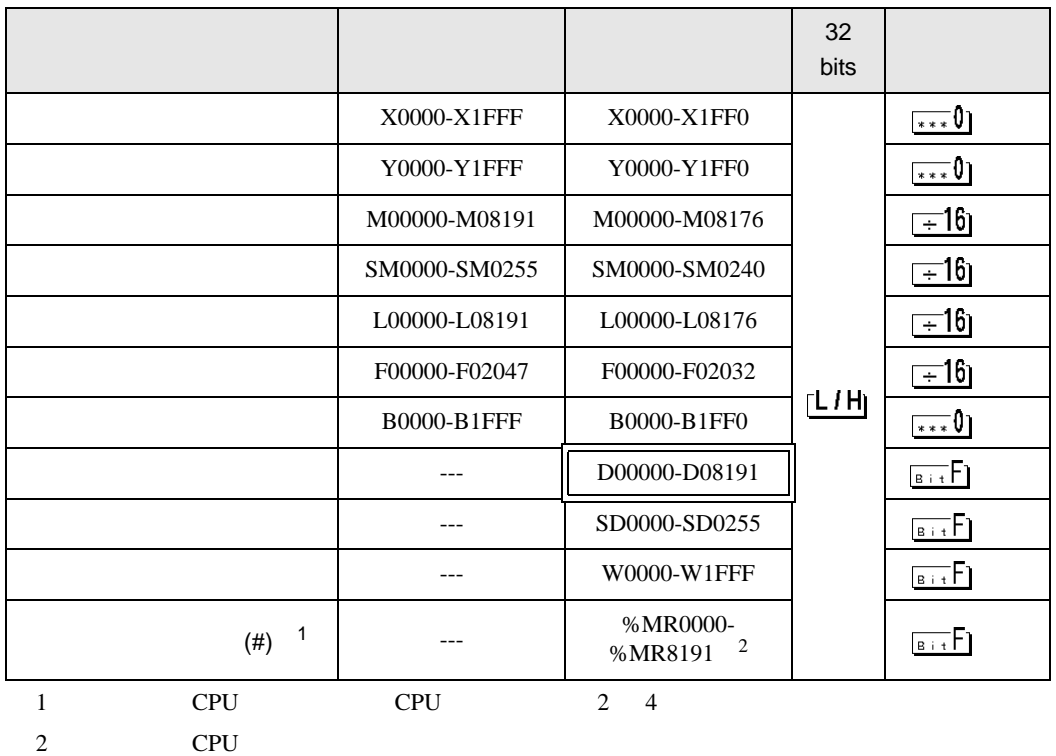

匠

MEMO

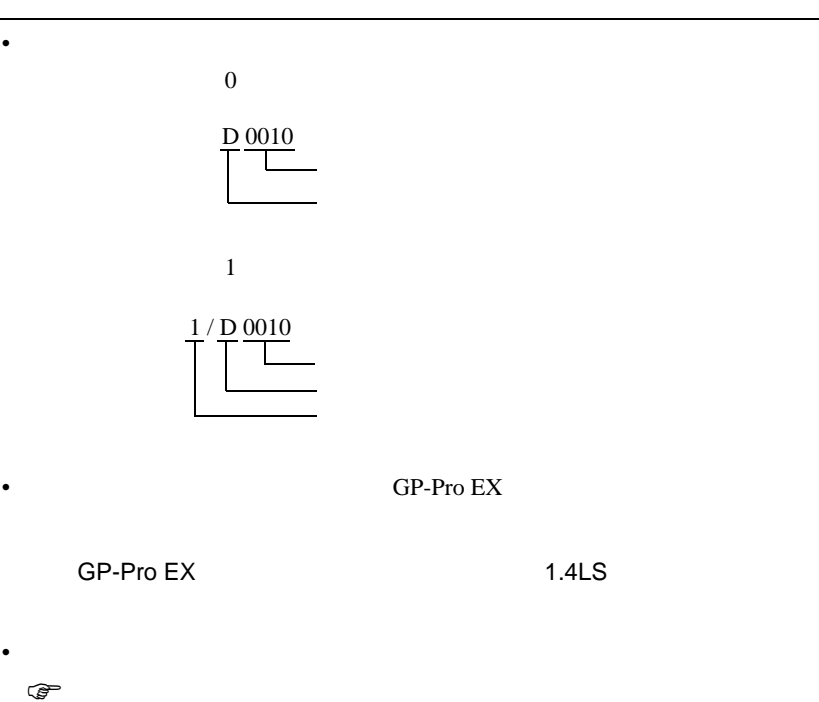

6.4 Q172DCPU/Q173DCPU

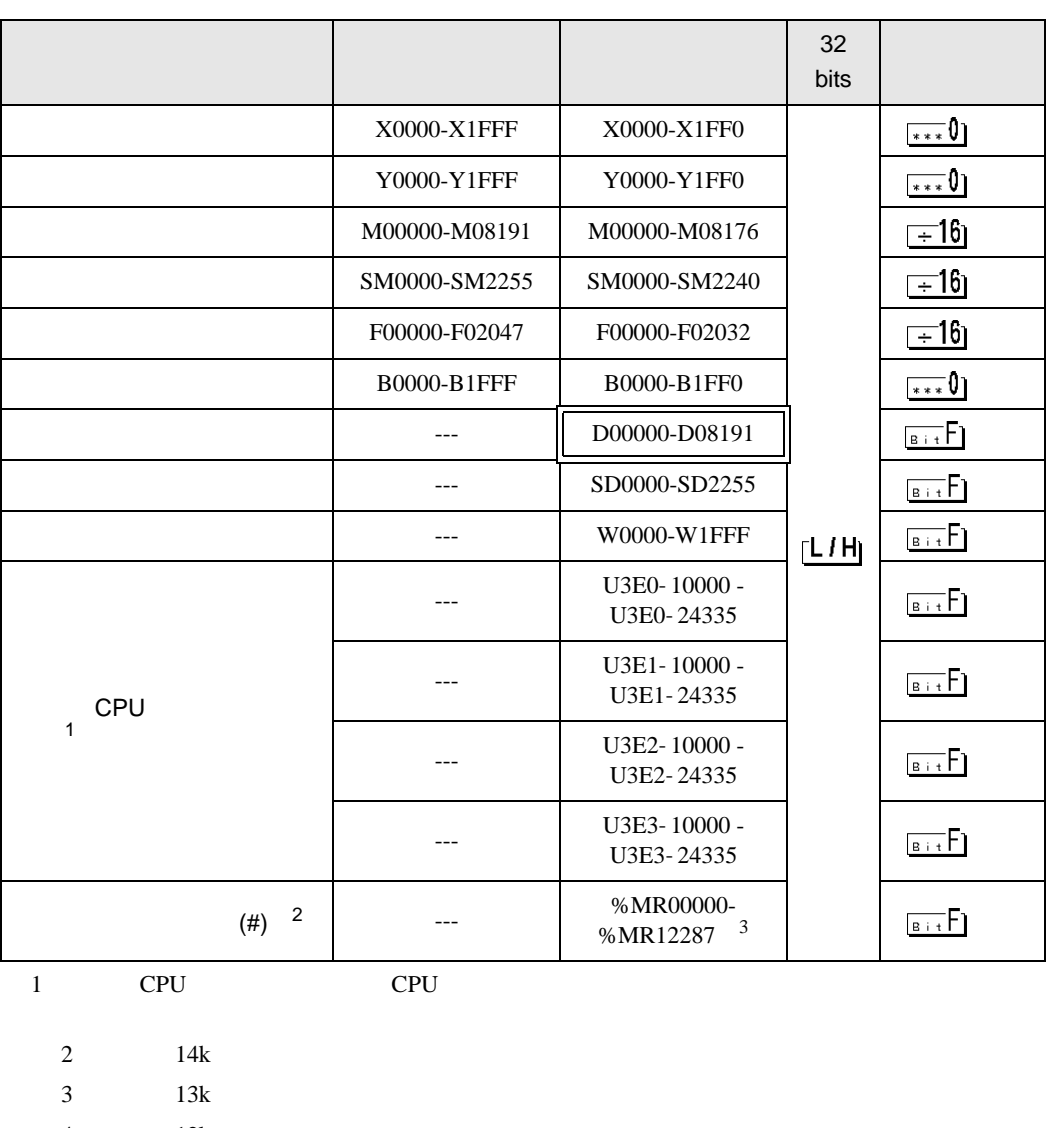

 $\Box$ ┓

4 12k 2 CPU CPU 2 4 3 CPU

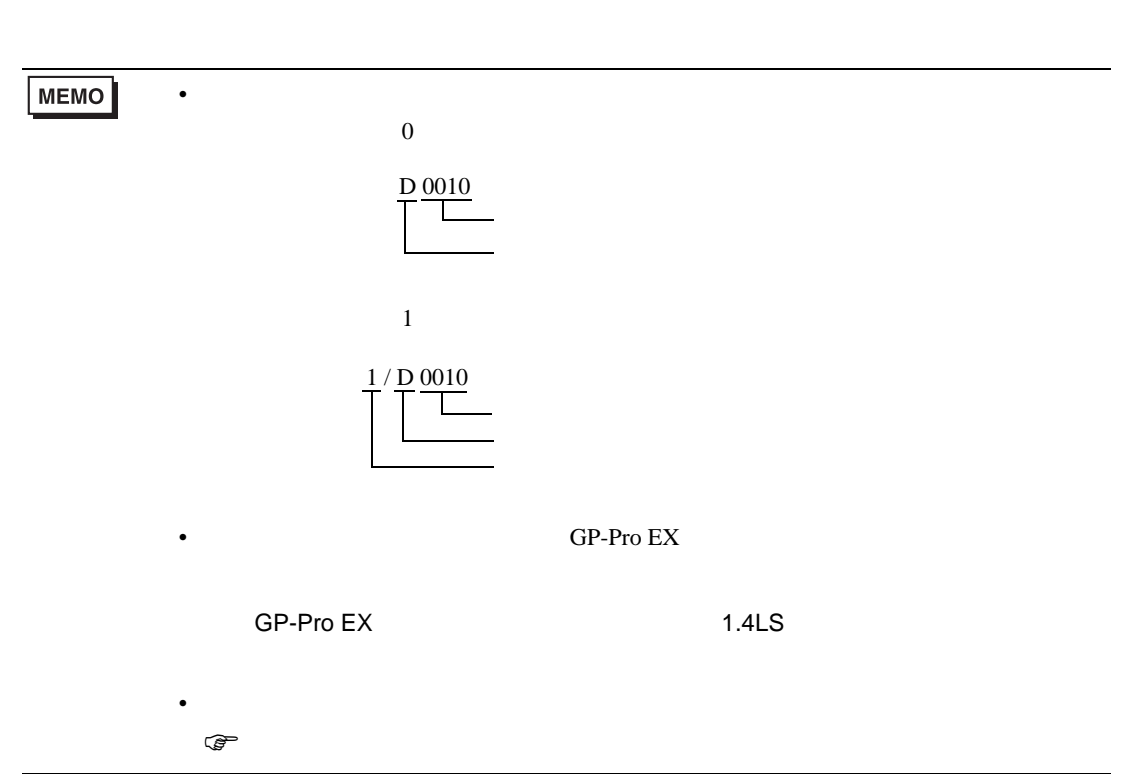

<span id="page-23-0"></span> $7$ 

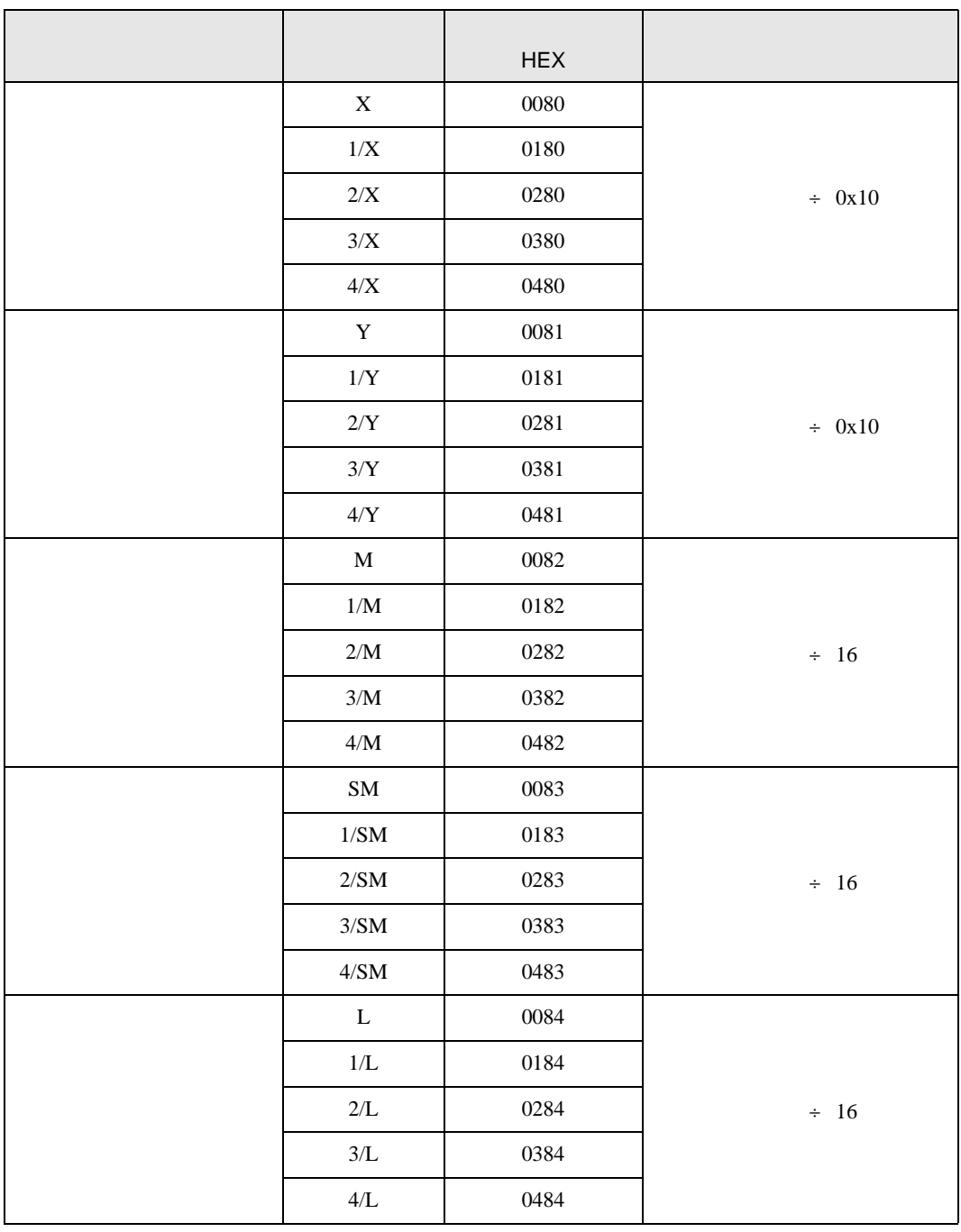

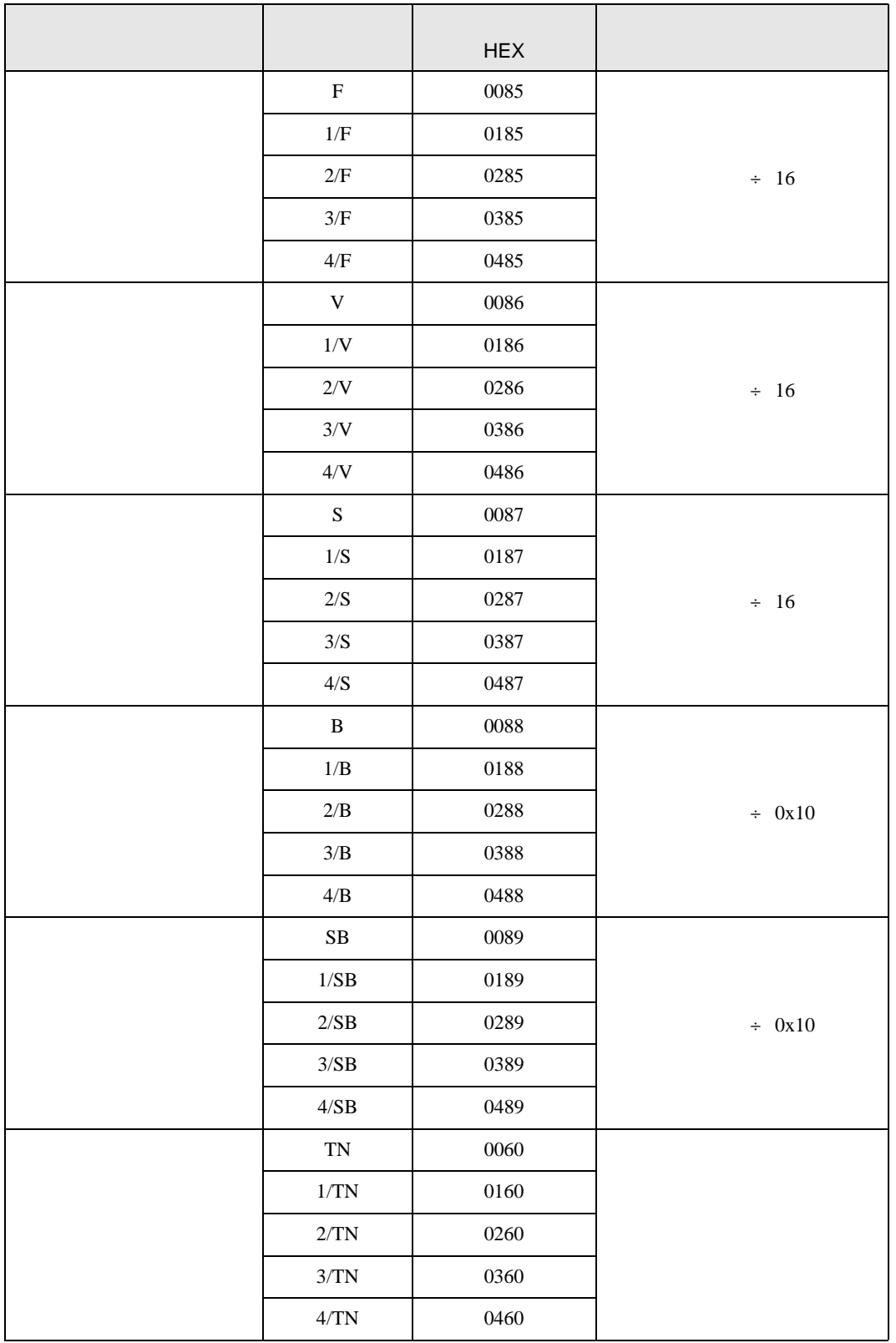

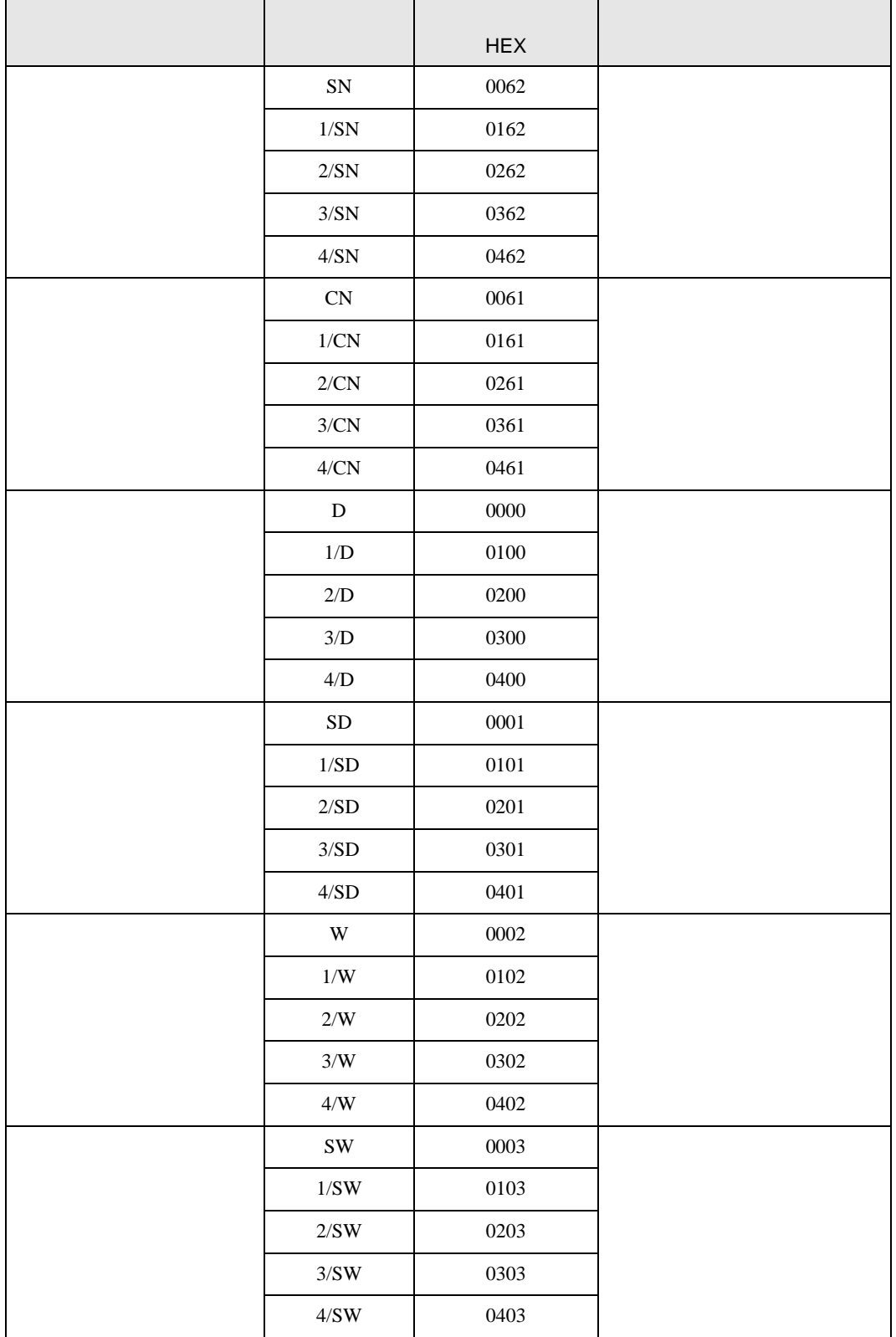

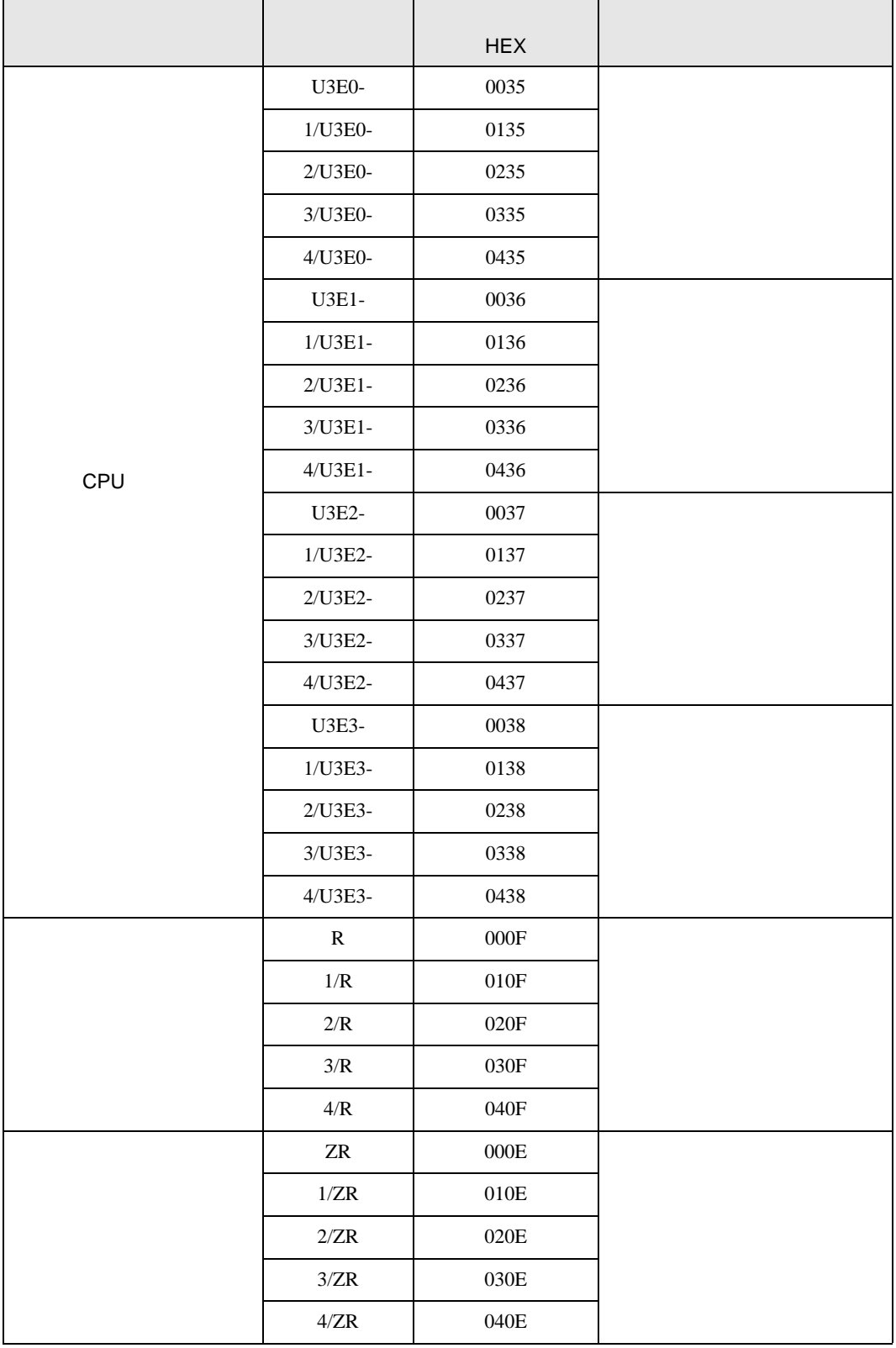

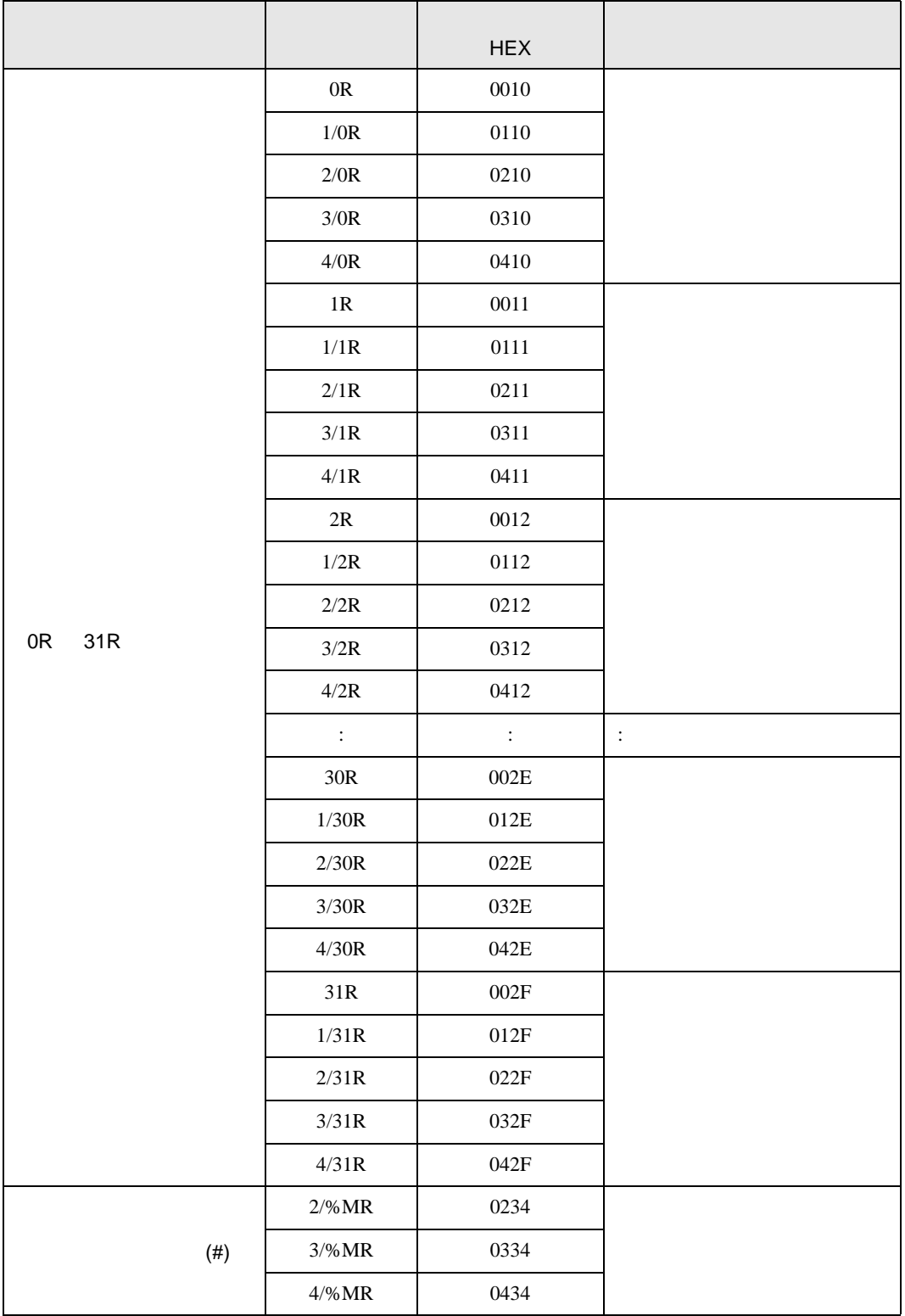

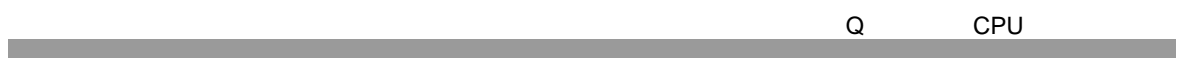

<span id="page-28-0"></span>8 エラー

エラーメッセージは表示器の画面上に「番号 : 機器名 : エラーメッセージ ( エラー発生箇所 )」のよう

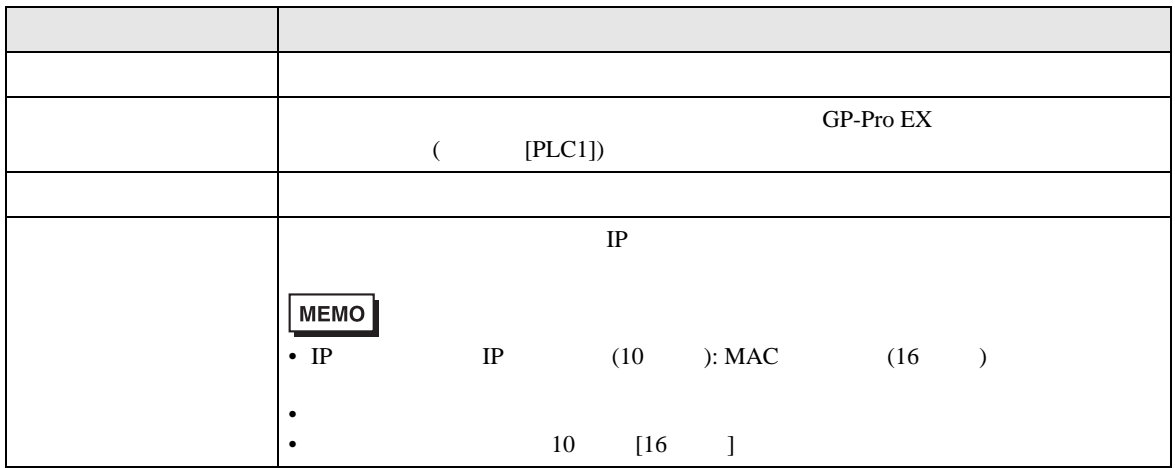

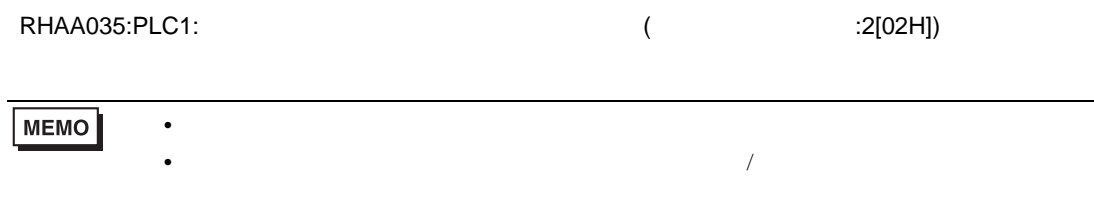